#### **ФАКУЛЬТЕТ АВТОМАТИКИ, ТЕЛЕМЕХАНІКИ ТА ЗВ'ЯЗКУ**

**Кафедра «Обчислювальна техніка та системи управління»** 

#### **ЗАВДАННЯ ТА МЕТОДИЧНІ ВКАЗІВКИ**

**до виконання розрахунково-графічних робіт з дисципліни "***ЧИСЛОВІ МЕТОДИ І МОДЕЛЮВАННЯ НА ЕОМ***"**

Завдання та методичні вказівки розглянуто і рекомендовано до друку на засіданні кафедри обчислювальної техніки і систем управління 22 лютого 2011 р., протокол № 7.

Призначені для студентів факультету АТЗ денної форми навчання і відповідають робочій програмі дисципліни "Числові методи і моделювання на ЕОМ".

> Укладач доц. О.Б. Болотов

> > Рецензент

проф. Г.І. Загарій

#### ЗАВДАННЯ ТА МЕТОДИЧНІ ВКАЗІВКИ

до виконання розрахунково-графічних робіт з дисципліни "*ЧИСЛОВІ МЕТОДИ І МОДЕЛЮВАННЯ НА ЕОМ*"

Відповідальний за випуск Болотов О.Б.

Редактор Еткало О.О.

Підписано до друку 31.08.11 р.

Формат паперу 60х84 1/16 . Папір писальний.

Умовн.-друк.арк. 0,25. Тираж 50. Замовлення №

Видавець та виготовлювач Українська державна академія залізничного транспорту 61050, Харків - 50, майдан Фейєрбаха, 7 Свідоцтво суб'єкта видавничої справи ДК № 2874 від 12.06.2007 р.

Українська державна академія залізничного транспорту Факультет автоматики, телемеханіки і зв'язку Кафедра обчислювальної техніки та систем управління

Завдання та методичні вказівки до виконання розрахунково-графічних робіт з дисципліни "Числові методи і моделювання на ЕОМ" для студентів факультету АТЗ

Харків 2012

Завдання та методичні вказівки розглянуто і рекомендовано до друку на засіданні кафедри обчислювальної техніки і систем управління 22 лютого 2011р., протокол № 7.

Призначені для студентів факультету АТЗ денної форми навчання і відповідають робочій програмі дисципліни "Числові методи і моделювання на ЕОМ".

> Укладач доц. О.Б. Болотов

> Рецензент проф. Г.І. Загарий

# **Мета роботи**

Вивчення та практичне освоєння методики використання числових математичних методів при моделюванні технічних систем, а також розв'язанні задач оптимізації з розробленням алгоритмів і програм та реалізація їх на ЕОМ.

### **1 Порядок виконання розрахунково-графічної роботи**

У розрахунково-графічній роботі необхідно виконати одне завдання з чотирьох варіантів завдань, які наведено далі. Номер варіанта завдання для кожної групи або підгрупи визначає викладач. Кожне завдання містить 15 варіантів вхідних даних, з яких студент обирає один. Номер варіанта вхідних даних є номером прізвища студента за списком у журналі групи. Для студентів, номери прізвищ яких 16-те і далі, варіанти вхідних даних знову починаються з першого.

Відповідно до варіанта завдання розробити алгоритм і програму розв'язання задачі на ЕОМ. Мова програмування –С++.

Програма виконується на комп'ютері. Результати розв'язання задачі подати в табличному і графічному вигляді.

Виконану роботу оформити у вигляді пояснювальної записки. Робота, у якій не виконані вимоги з оформлення, викладачем не приймається і повертається студенту на переробку.

#### **2 Зміст пояснювальної записки**

1 Титульний лист (зразок див. далі).

2 Опис задачі на змістовному рівні та вхідні дані.

- 3 Математична модель задачі.
- 4 Опис математичного методу розв'язання задачі.

5 Алгоритм і його опис.

6 Текст програми, список ідентифікаторів.

7 Результати моделювання в табличному і графічному вигляді.

### **Зразок титульного листа**

Українська державна академія залізничного транспорту Факультет автоматики, телемеханіки та зв'язку Кафедра обчислювальної техніки і систем управління

# Розрахунково-графічна робота з дисципліни «Числові методи і моделювання на ЕОМ» Тема завдання:

Варіант №

Виконав студент

(прізвище, ініціали)

Група  $\overline{\phantom{a}}$ 

 Перевірив\_\_\_\_\_\_\_\_\_\_\_\_\_\_\_\_\_ (прізвище, ініціали викладача)

Харків

### **Завдання 1 Моделювання та дослідження поведінки динамічної детермінованої системи**

Розповсюдженим елементом електронних пристроїв автоматики є RC – ланцюг, що являє собою динамічну детерміновану систему (рисунок 1). При замиканні ключа К в цій системі відбувається перехідний процес зарядження конденсатора. К

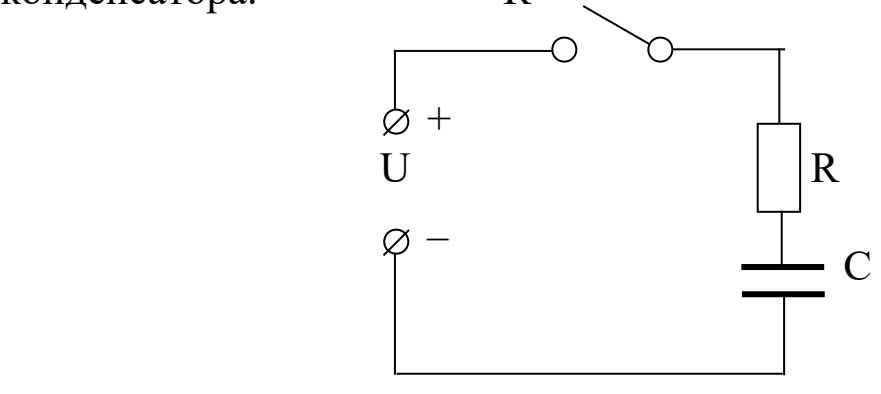

Рисунок 1

У задачі необхідно дослідити поведінку системи при перехідному процесі, тобто визначити, як буде змінюватися в залежності від часу t напруга на конденсаторі Uс при його зарядженні – знайти функцію Uс(t), а також визначити час зарядження конденсатора.

З електротехніки відомо, що *Ic, де Ic c 1 dt c dU Icdt, звідкиля с*  $Uc = \frac{1}{s}$ I *Icdt*, звідкиля  $\frac{dU_c}{dt} = \frac{1}{s}Ic$ , де Ic – струм, що тече через конденсатор.

, *R*  $Ic = \frac{U - Uc}{I}$ отже dt RC *U Uс dt*  $\frac{dUc}{dt} = \frac{U - C}{T}$ 

 – диференційне рівняння, яке є моделлю перехідного процесу.

Для визначення Uс(t) потрібно розв'язати це рівняння. Для цього можна використовувати наближені числові методи, коли визначається не аналітичне вираження шуканої функції, а обчислюються її окремі значення в заданих точках. При цьому кожне наступне значення обчислюється, виходячи з попереднього. Одним з таких методів є метод Рунге-Кутта [1,3,4], у якому значення Uс(t) в заданих точках обчислюються за такими формулами:

5

$$
Uc_{i+1} = Uc_i + h \cdot (K_1 + 2K_2 + 2K_3 + K_4)/6;
$$
  
\n
$$
K_1 = f(Uc_i, t_i);
$$
  
\n
$$
K_2 = f(Uc_i + K_1/2, t_i + h/2);
$$
  
\n
$$
K_3 = f(Uc_i + K_2/2, t_i + h/2);
$$
  
\n
$$
K_4 = f(Uc_i + K_3, t_i + h).
$$

де *i* – номер заданої точки;  $h = t_{i+1} - t_i$  – крок інтегрування;  $\left( Uc, t \right) = \frac{d}{dt}$  $f(Uc,t) = \frac{dUc}{dt}$ 

Значення Uс(t) визначити від моменту вмикання напруги до моменту повного зарядження конденсатора. Величину h вибрати в процесі моделювання так, щоб одержати не менше 8-10 значень Uс(t). Вхідні дані взяти з таблиці 1. Побудувати графік Uс(t).

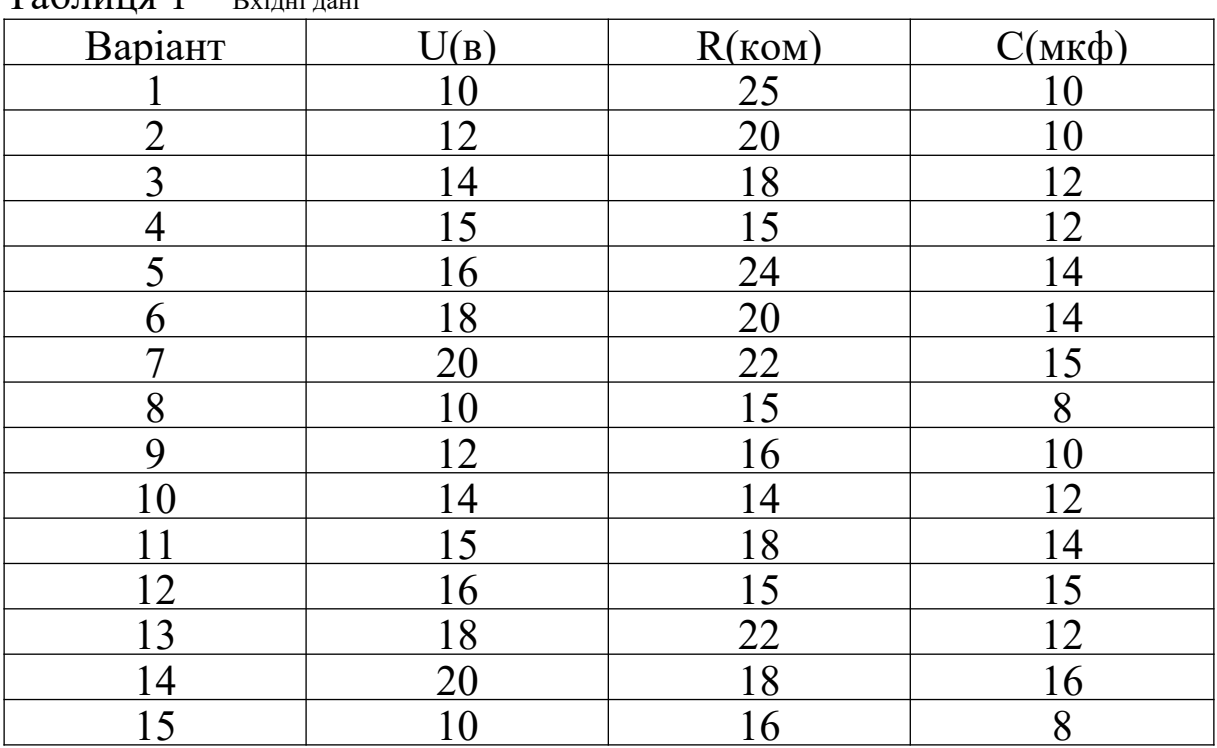

 $Ta$ блиця  $1 - Bx$ ідні дані

### **Завдання 2 Оптимізація процесу забезпечення надійності системи**

Для забезпечення надійності електронних приладів автоматики можливо здійснювати такі заходи:

- підвищення надійності комплектуючих елементів (вид 1, таблиця 2);

- введення інформаційної, алгоритмічної та апаратної надмірності (вид 2, таблиця 2).

Завдання полягає в тому, щоб для заданої кількості заходів виду 1 та виду 2 визначити таку послідовність реалізації цих заходів, при якій задана надійність буде досягнута з мінімальними витратами.

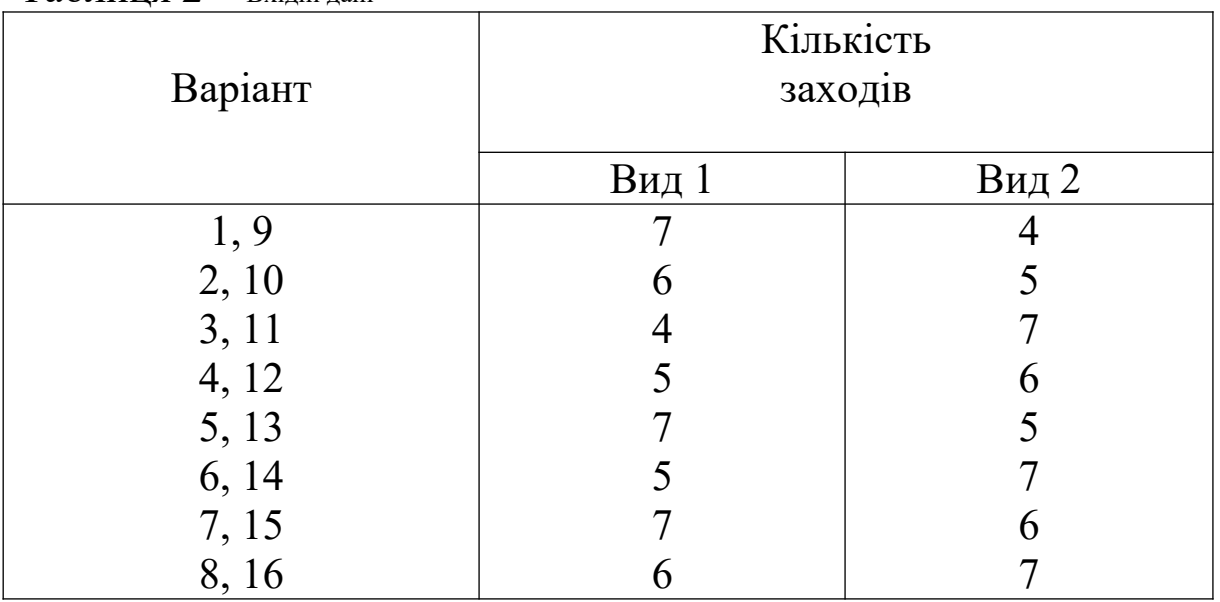

Таблиця 2 – Вхідні дані

Умовні вартості реалізації заходів задати довільно у вигляді двозначних цілих чисел.

Дана задача може бути розв'язана методом динамічного програмування [2,3]. При цьому процес реалізації заходів складається з окремих кроків – заходів. Оптимізація здійснюється у два етапи: на 1-му етапі визначаються оптимальні кроки та вартості реалізації умовно-оптимальної послідовності кроків і на 2-му – оптимальна послідовність кроків.

Для розв'язання задачі як модель зручно використовувати граф, а процедуру оптимізації подати як визначення шляху найменшої вартості з початкової вершини в кінцеву. Приклад такої моделі показано на рисунку 2.

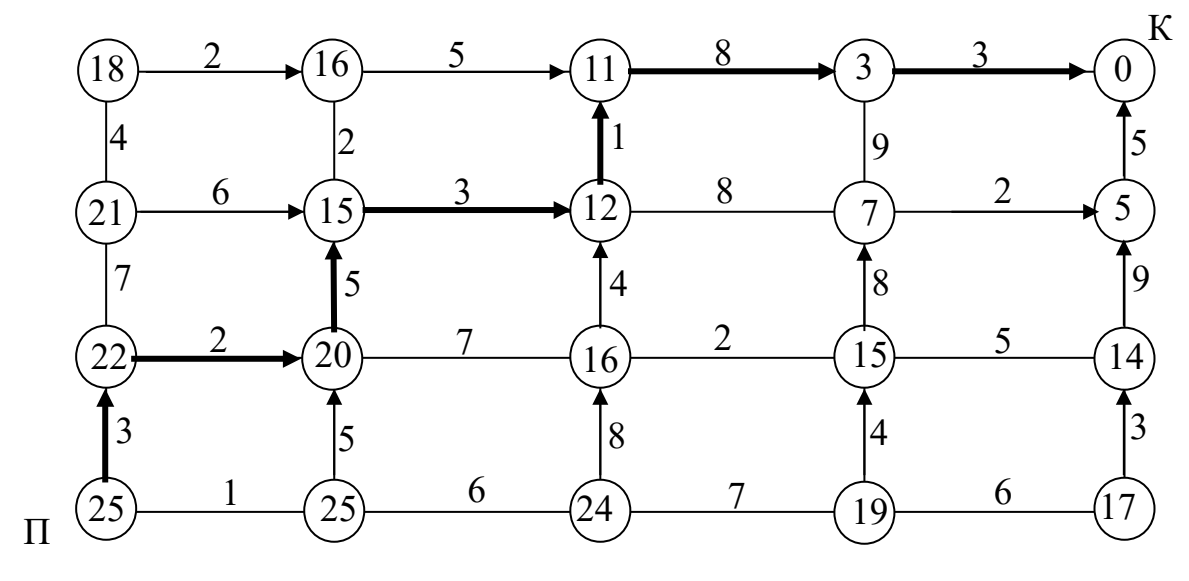

Рисунок 2

Горизонтальні дуги – заходи виду 1, вертикальні – заходи виду 2. Цифри на дугах – умовні вартості реалізації заходів. Цифри у вершинах графа – вартості реалізації умовнооптимальної послідовності кроків (шлях найменшої вартості з даної вершини в кінцеву). Стрілками показані оптимальні кроки, стрілками подвійної товщини – оптимальна послідовність заходів.

У результаті розв'язання задачі на ЕОМ вивести на екран таблицю вартостей реалізації умовно-оптимальної послідовності кроків у вигляді двовимірного масиву і оптимальну послідовність заходів у вигляді номерів точок, через які проходить оптимальний шлях. Результат відобразити на рисунку у вигляді графа.

**Завдання 3 Побудова моделі залежності за результатами експерименту**

8

При дослідженні моделі системи експериментальним шляхом отримані значення деяких величин Х і Y (таблиця 3), при цьому Y залежить від Х. Необхідно знайти математичну формулу залежності Y=f(X).

Для розв'язання цієї задачі використовується регресійний аналіз (метод найменших квадратів) [3], що полягає в тому, щоб, знаючи положення точок експериментальної залежності y(х) на площині у системі координат (X, Y), так провести лінію регресії, щоб сума квадратів відхилень по осі y цих точок від лінії регресії була мінімальною. Аналітичне вираження лінії регресії називається регресійною моделлю, чи функцією, що згладжує. При розв'язанні задачі як регресійну модель використовувати квадратичну функцію:

 $y=A+Bx+Cx^2$ .

Для визначення коефіцієнтів А,В і С необхідно розв'язати систему алгебраїчних рівнянь:

$$
\begin{cases}\nA \cdot N + B \sum_{i=1}^{N} X_i + C \sum_{i=1}^{N} X_i^2 = \sum_{i=1}^{N} Y_i \\
A \sum_{i=1}^{N} X_i + B \sum_{i=1}^{N} X_i^2 + C \sum_{i=1}^{N} X_i^3 = \sum_{i=1}^{N} X_i \cdot Y_i \\
A \sum_{i=1}^{N} X_i^2 + B \sum_{i=1}^{N} X_i^3 + C \sum_{i=1}^{N} X_i^4 = \sum_{i=1}^{N} X_i^2 \cdot Y_i\n\end{cases}
$$

де Xi, Yi – експериментальні значення X та Y,

N – кількість значень.

Дану систему рівнянь розв'язати методом Гаусса [4].

Розрахувати значення регресійної моделі на заданому інтервалі зміни Х та подати їх у вигляді таблиці.

Побудувати графік лінії регресії з нанесеними на нього експериментальними значеннями Х і Y.

Таблиця 3 – Вхідні дані

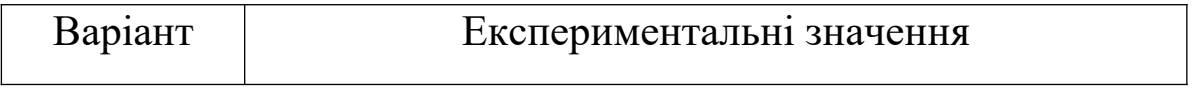

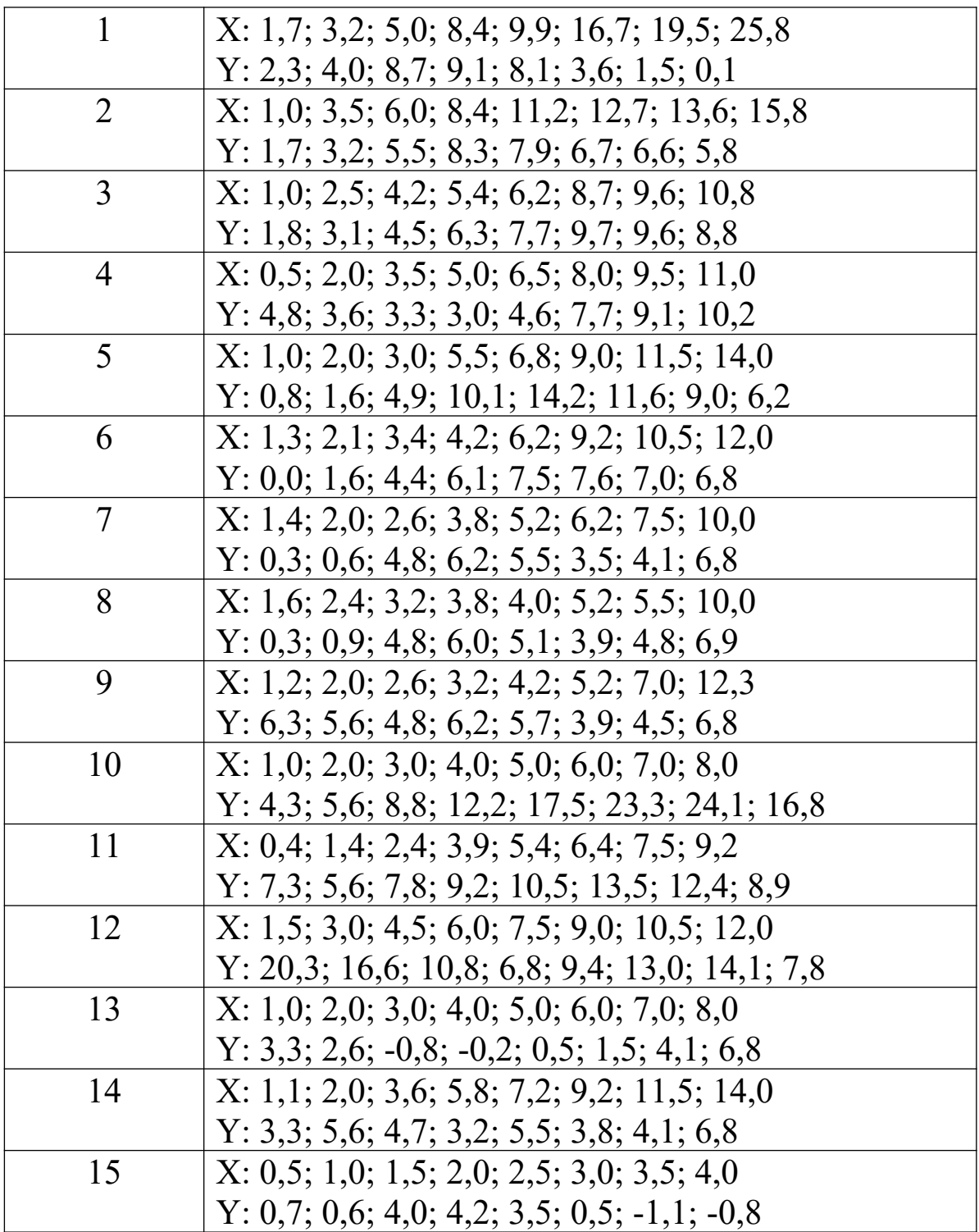

# **Завдання 4**

**Дослідження процесу передачі сигналу по каналу електрозв'язку**

При передачі дискретного сигналу по каналу електрозв'язку можливі втрати інформації за рахунок наявності перешкод. З каналу зв'язку сигнал разом з перешкодами надходить у демодулятор, що перетворює сигнал у форму, зручну для декодування цього сигналу. При цьому на виході демодулятора сигнал може містити помилку, а також може відбутися стирання інформації. При моделюванні процесу передачі сигналу можна обчислити ймовірність помилки і ймовірність стирання інформації. Ці величини визначаються нижченаведеним способом.

Імовірність помилки:

$$
P_{o} = \int_{0}^{U_{nop}} \frac{1+q}{2q(2+q)} \exp[-\frac{U_{I}(1+q)}{2q}],
$$

Імовірність стирання:

$$
P_{_{cm}}=\underset{-U_{nop}}{\overset{U_{nop}}{\int}}P(U_{_{_{l}}})dU_{_{_{l}}},
$$

де *q* – відношення потужності сигналу до потужності перешкод; *Ul* – напруга сигналу на виході каналу зв'язку;

*U пор* – порогова напруга сигналу в демодуляторі;

 $P(U_i)$  – імовірність наявності сигналу з напругою  $U_i$  на виході каналу; визначається за формулою

$$
P(U_1) = \frac{\left[ (1+q)/2q(1+q) \right] \exp(-U_1/2q) - \max U_1 \ge 0}{\left[ (1+q)/2q(1+q) \right] \exp(U_1(1+q)/2q) - \max U_1 < 0.
$$

У розрахунково-графічній роботі необхідно:

1) обчислити ряд значень залежності  $P(U_i)$  від *q* для *U<sup>l</sup>* 0 <sup>і</sup>*U<sup>l</sup>* 0 . Значення *Ul* взяти з таблиці 4. Величина *<sup>q</sup>* змінюється в межах від нуля до 20. Крок зміни *q* прийняти рівним 2. Побудувати графік залежності  $P(U_i)$  від *q*.

2) використовуючи числові методи обчислення визначених інтегралів [3], обчислити  $P_0$  і  $P_{cr}$ . При цьому  $U_{\text{nop}}=5$ , крок зміни  $U_1$ (крок інтегрування) h =0,1. Значення q і метод обчислення інтеграла взяти з таблиці 4.

| Варіант | $U_1$          | q  | Метод обчислення |
|---------|----------------|----|------------------|
|         |                |    | інтеграла        |
|         | $\overline{2}$ | 10 | Прямокутників    |
| 2       |                | 10 | Трапецій         |
| 3       | 4              | 10 | Симпсона         |
| 4       | 4              | 15 | Прямокутників    |
| 5       | $\overline{2}$ | 15 | Трапецій         |
| 6       | $\overline{3}$ | 15 | Симпсона         |
|         |                | 20 | Прямокутників    |
| 8       | 4              | 20 | Трапецій         |
| 9       | 3              | 20 | Симпсона         |
| 10      | 4              | 25 | Прямокутників    |
| 11      | 5              | 25 | Трапецій         |
| 12      | 3              | 25 | Симпсона         |
| 13      | $\overline{2}$ | 30 | Прямокутників    |
| 14      |                | 30 | Трапецій         |
| 15      |                | 30 | Симпсона         |

Таблиця 4 – Вхідні дані

# **Список літератури**

1 Вычислительная техника и программирование: Учеб. для техн. вузов / А.В. Петров, В.Е. Алексеев, А.С. Ваулин и др. – М.: Высш. шк., 1990. – 480 с.

2 Вентцель Е.С. Исследование операций. – М.: Наука, 1988.

3 Болотов О.Б. Конспект лекцій з дисципліни "Математичні методи і моделі у розрахунках на ЕОМ" для студентів факультету АТЗ. – Харків: УкрДАЗТ, 2006.

4 Методичний посібник до лабораторних робіт по 1-му модулю з дисципліни "Математичні методи та моделі у розрахунках на ЕОМ" для студентів факультету АТЗ. – Харків: УкрДАЗТ, 2006. – 20 с.